## **pipx behave different than pip if package already exists**

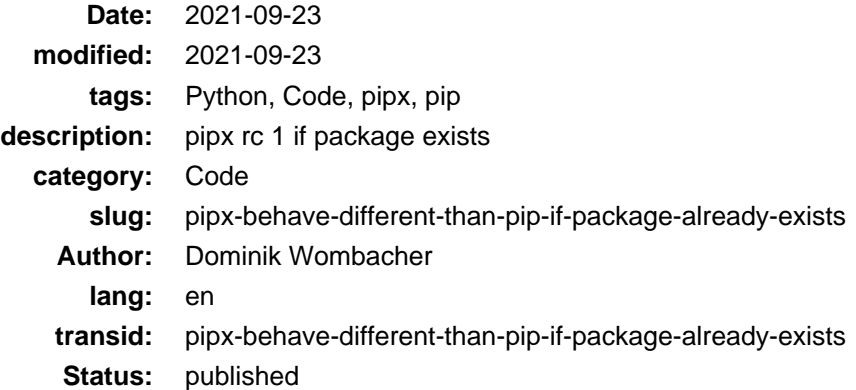

I decided to put as much as possible of my local config into an Ansible Playbook. Makes it easier to track what I install and change, also to setup from scratch should it necessary.

In the past I mainly used pip in combination with venv to install Python stuff. Changing for most of it to pipx seems logical, it will take care about the necessary venvs on it's own.

Just had to learn that the return code of pip is **0** but from pipx it's **1** in case a package already exists.

Why does it matter? Not the most elegant solution but I decided to just use *command* to trigger *pip / pipx* from my Playbook:

```
- name: Python Package Installation (pip)
   command: "python3 -m pip install --user {{ item }}"
   changed_when: false
  loop:
     - pipx
     - nox
- name: Python Package Installation (pipx)
   command: "pipx install {{ item }}"
  changed_when: false
  loop:
     - poetry
     - duplicity
     - pre-commit
```
No problem with *pip*, but *pipx* failed after the first run.

There was an older [GitHub Issue](https://github.com/pypa/pipx/issues/125), based on the comments, *pipx* was supposed to behave smilar as *pip* and also use return code 0 since v0.13 already. After some research I found the [Pull Request](https://github.com/pypa/pipx/pull/560) that reverted the earlier change during some re-factoring.

Thanks to the great improvements in that PR, it was just a very small change necessary to restore the functionality introduced in [Commit 11b853e](https://github.com/pypa/pipx/commit/11b853e9c6926b32133b27822516b2a5b4f35411):

```
diff --git a/docs/changelog.md b/docs/changelog.md
index 0a95ce15..67d14929 100644
--- a/docs/changelog.md
+++ b/docs/changelog.md
@@ -1,6 +1,7 @@
```
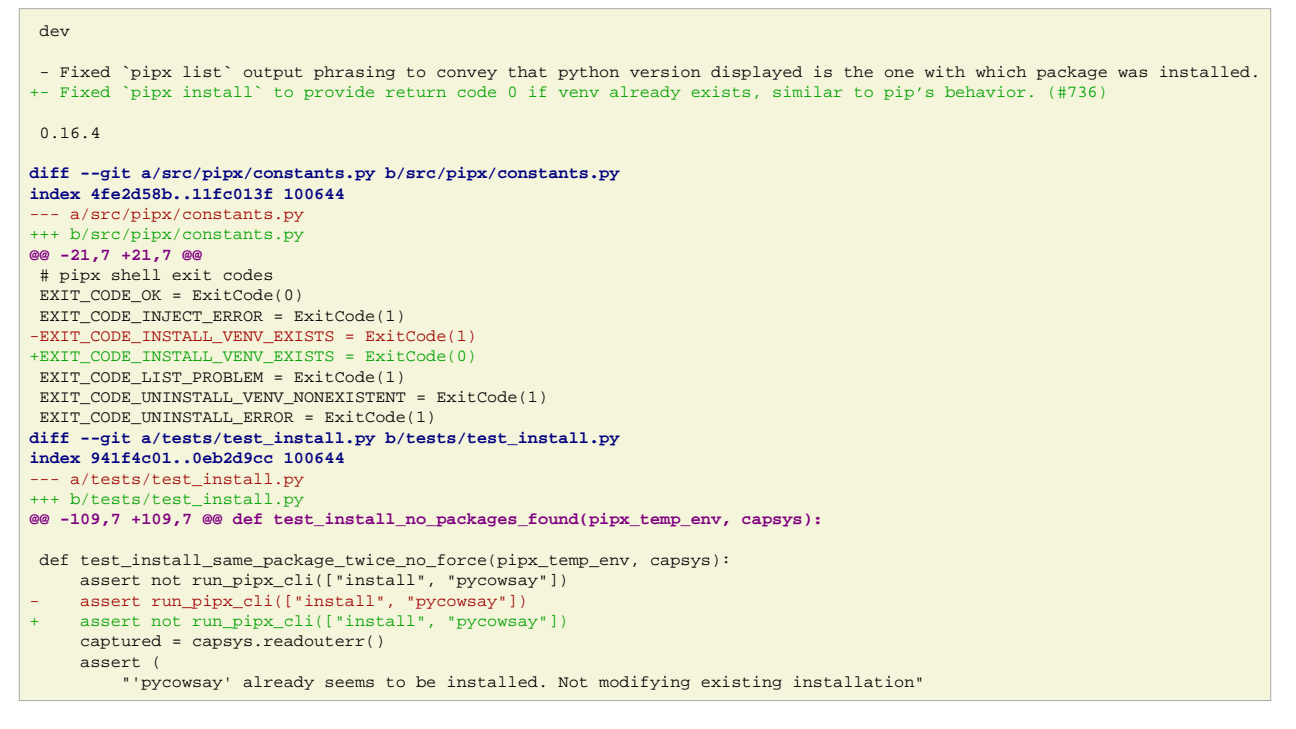

Related Pull Request:<https://github.com/pypa/pipx/pull/736>

## Merged into pipx/main on 25th September 2021

That's a good example why I love and prefer Open Source, I could fix the Problem on my own and share the improvement with the community, within a few days it was already merged and will be part of the next Release.